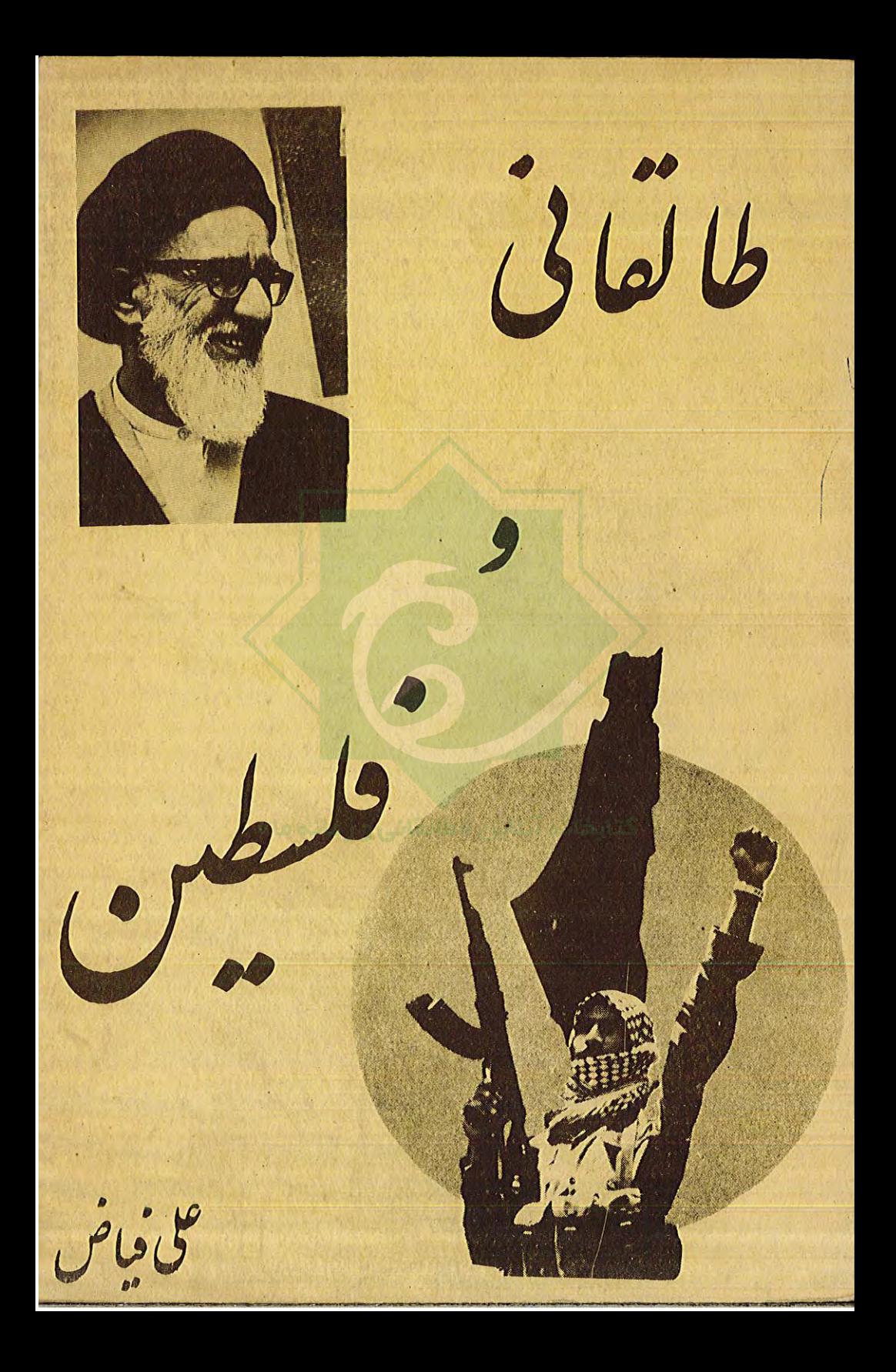

 $\hat{\boldsymbol{\lambda}}$ 

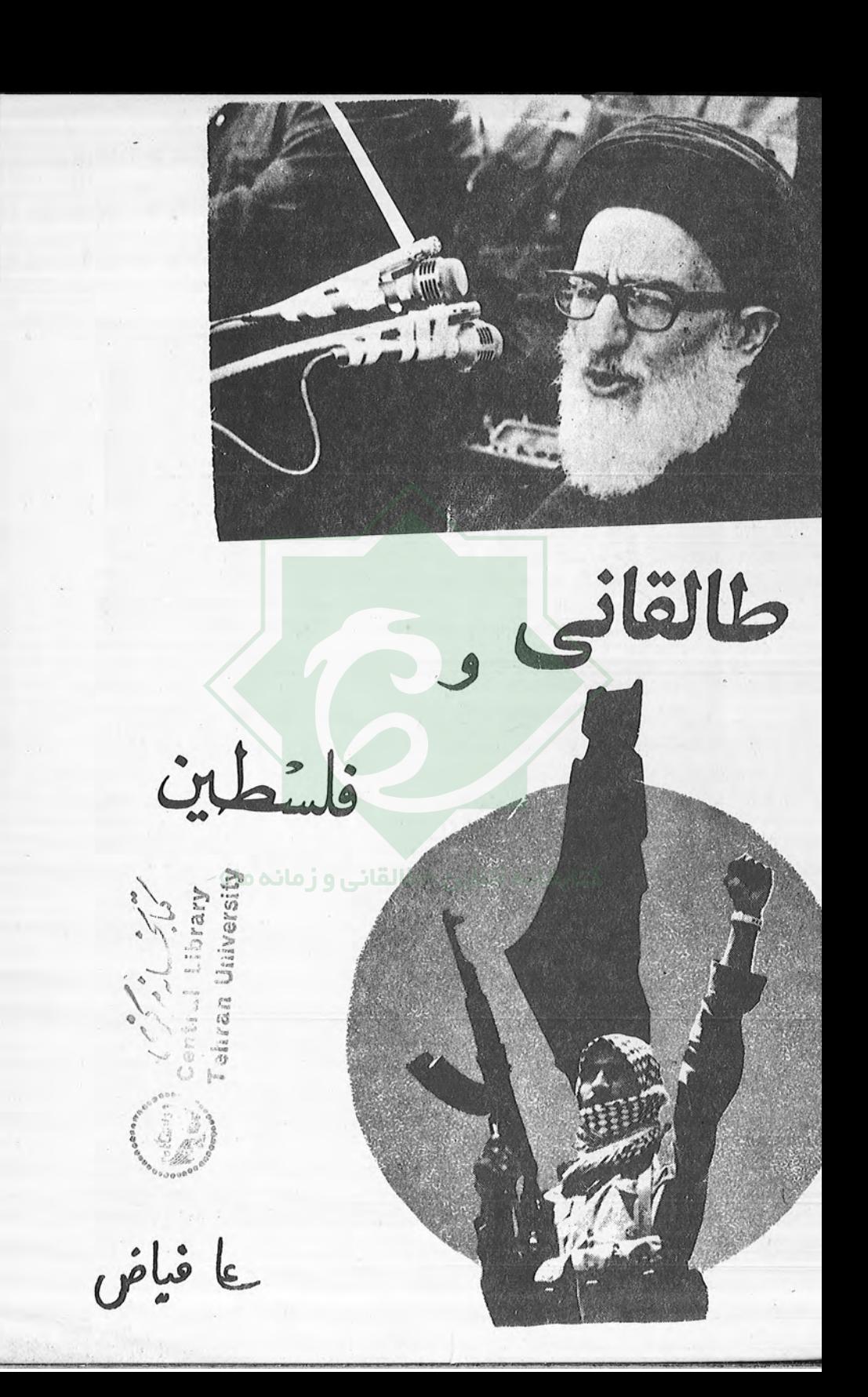

 $U(1)$  $DS126.7$  $.73$  $C.1$ 

٢

من اصبح لايهتم بامورالمسلمين فليس منهم ، و من سمع رجلا" ينادى ياللمسلمين فلم يجبه ، فليس بمسلم .

اصول کافی جلد سوم صفحه ٢٣٩

" هر که صبح کند و به امور مسلمین همت نگمارد ، از آنها نیست . و هر که بشنود مردی فریادمی ند" مسلمانها بدادم برسید" و جوابش نگوید، مسلمان نيست ".

حضرت محمد (ص) پیامبر اسلام

کتابخانه آنلاین «طالقانی و زمانه ما»

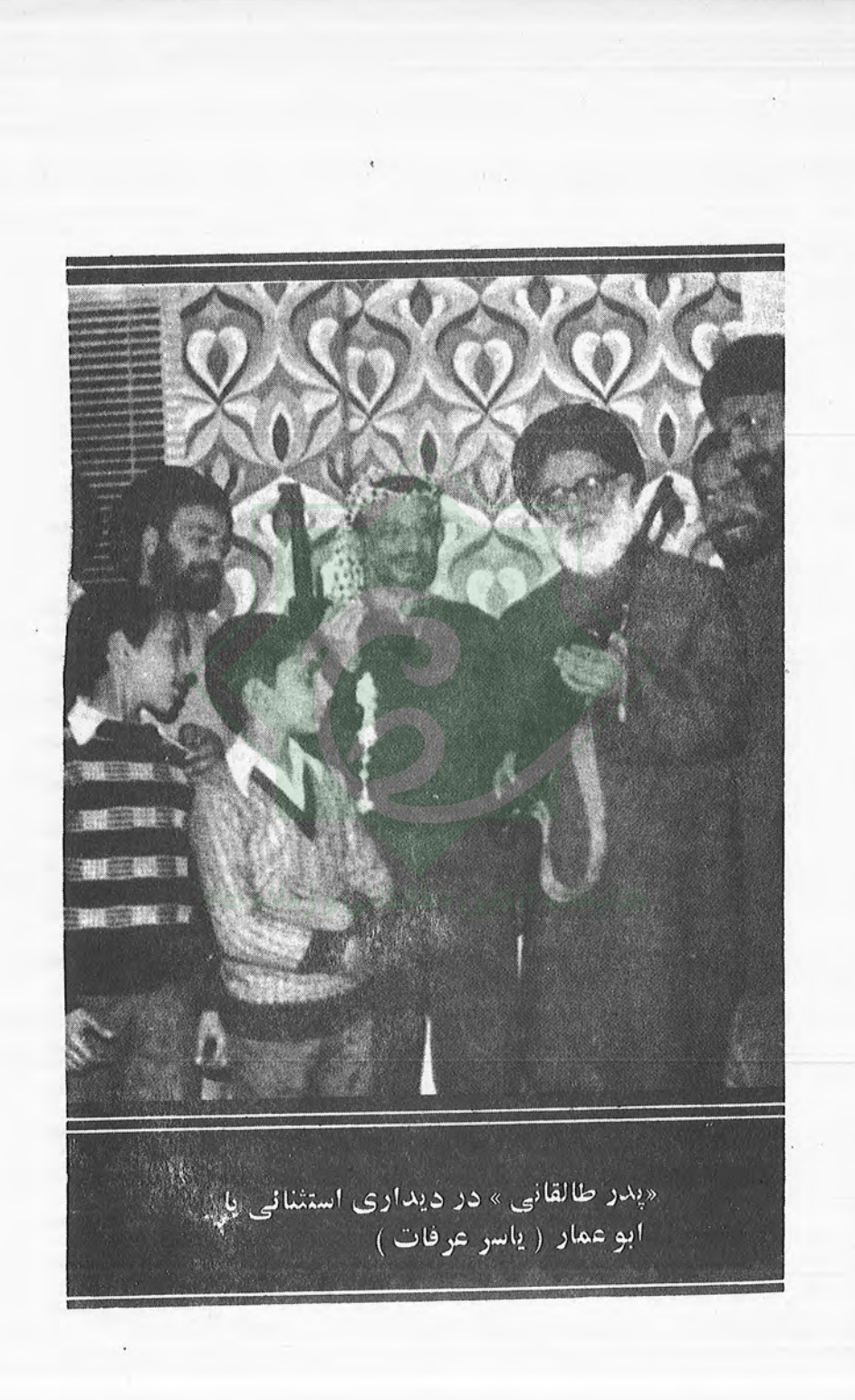

فهرست مطالب `

۴

عنوان صفحه مقدمه ..  $\Delta$ .... مبارزات طالقاني عليه اميرياليسم وصهيونيسم . . . . . . . . . . . . . . . 11 صهيونيسم عليهيهود.....  $19..........................................$ به هر فرد و هر گروه مظلوم از هر مذهب و مسلک کمک خواهیمکرد .... ٢٢ فشردهای از سخنان حضرت آیت اله طالقانی راجع به فلسطین ......... ٢٦ وعده دیگر قرآن خطاب به بنی اسرائیل ...................... ٣١ همه مردم آزاده دنيا به حقانيت مردم فلسطين آكاهند ......... ٣٢ سی سال از مبارزه الفتح و مردم فلسطین میگذرد .................. ٣٣ ييام تسليت آيت اله طالقانى به برادر ياسرعرفات .............. ٣٥ 

بسم اللهالر حمن الرحيم

مقد مه

حدود یکماهاز هجوم ددمنشانه ووحشیانه وصهیونیستهای غاصب به جنوب لبنان میگذرد و در این مدت عده زیادی از مردم غیرنظامی قربانی عملیات ضدانسانی رژیم اشغالگر فلسطین شدهاند .

سران مرتجع و ضدمردمی اسرائیل، هدف خود را از حمله و به جنوب لبنان نابودی مقاومت فلسطین اعلام کردهاند ، زیرا آنان به خیال خام خود قصد فرونشاندن نور و پرتوهای خداوندی را دارند ، اما غافل هستند از آن که نور خداوندی خاموش ناشدنی است :

بریدون ان یطفؤانورالله بافواههم ویابیالله الا ان یتمنوره و لوکره الكافرون (١).

و براستی که آنان بادهانهای خود نهتنها آن شعلههای مقدس را خاموش نخواهند ساخت، بلکه آتش آن را بیشتر خواهند افروخت و اینک خداوند است که این شعلههای مقدس را فروزانتر خواهد کرد ، هر چند که کافران را خوش نباشد .

آری هدف تمامی اشغالگران ، استعمارگران و فاشیستها ، نابود کردن مقاومتهای حقطلبانه و آزادیبخش در سطح جهانی میباشد . اما آنان آنچنان که بارها تجربه شده است ، خواهند دید که یک انقلاب اصیل و راستین و مردمی هرگز از بین نخواهد رفت . آنچنان که انقلاب فلسطین و

١) سوره توبه، آيه ٣٢

سازمان آزادیبخش فلسطین در قلب ۴/۵ میلیون عرب فلسطینی جای دارد. و این چنین است که حتی اگر در این مقطع از تاریخ، مقاومت فلسطین موقتا " شکست هم بخورد ، ولی هرگز نابود نخواهد شد . چرا که امروز ، در قلب هر فلسطینی در هر گوشهای از جهان بذر امید و انقلاب ریخته شدهاست وبه تنها چیزی که می اندیشد، بازگشت به سرزمین مقدس و تاريخى "فلسطين" است.

سرزمینی که فقط به صاحبان اصلی آن یعنی فلسطینیها تعلق دارد ، اعم از مسلمان، مسیحی و یهودی . هیچ یهودی ایرانی ای و یا یهودی فرانسوی ای و یا از هر نقطه دیگر جهان حق ندارد ، خود را مالک و صاحب فلسطین اشغال شده بداند، ولی یهودی فلسطینی این حق را دارد. یهودی عرب فلسطینی ، نه یهودیان دعوت شده و اعضای سازمان یاحزب صبیونیسم بنام دولت اسرائیل.آنچنان که سرزمین ایران به برادر یبودی ایرانی نیز تعلق دارد و همینطور به برادر مسیحی ارمنی ایرانی، فلسطین نيز به ساكنان اصلى آن اعم از هر مذهبى ومسلكى تعلق دارد .

سران صهيونيسم بايد اين واقعيت را بپذيرند كه فلسطين فقط مال فلسطینیان است و این آتش مقدسی که برای آزادی فلسطین می درخشد خاموش ناشدنى .

همه وردم جهان باید بدانند که سازمان آزادیبخش فلسطین دشمن یهودیان نیست، بلکه دشمن عوامل سرسپرده امیریالیسم و اشغالگران فلسطین یعنی صهیونیسم میباشد. و این را ابوعمار ( برادر باسر عرفات ) رئیس کمیته اجرائی سازمان آزادیبخش فلسطین در پیامی بمناسبت یانزدهمین سال آغاز انقلاب فلسطین گفت که :

" ما تا کید میکنیم که ضدیهود نیستیم ، بلکه ضدصهیونیسم به عنوان نوزاد نامشروع امپریالیسم هستیم . ما علیه صهیونیسم و دار و دستهى نظامى حاكم بر اسرائيل پيكار مى كنيم . آنها حتى ملت يهود را به غارت گرفتهاند و به مثابه القمهای برای امپریالیسم بازیچه و دست خود قرار دادهاند. اسرائیل سگ زنجیری و ژاندارم آمریکا در منطقه است،او میخواهد ملت یهود را در این راه فدا کند . صلحی که ما طرفدار آنیم ، صلحی است که ملت یهود را به عنوان شهروندان فلسطینی بدون هیچ تبعیضی می پذیرد و روابطی عادلانه وبرادرانه بین مسلمین و مسیحیان و یہود در سرزمینی فلسطینی ، سرزمین صلح . من به مردم یہود میگویم که رو یاهای صهیونیستی جز ویرانی ، خونریزی و کابوسکه حکام اسرائیل با جنون نژادپرستانهشان بوجود آوردهاند ، برای آنها چیز دیگری ندارد . "  $(1)$ 

این چنین است مواضع انقلابی ، راستین و مردمی که با روح اسلام راستین نیز سازگار است .

انقلاب فلسطین انقلابی است که، صادق ترین و پاک ترین انسانهای موجود دراین عصر از آن حمایت کردهاند ، حمایتی بدون فریب و نیرنگ و بدون حقههای سیاسی . و به همین دلایل است که این انقلاب در قلب پاکترین و بیریاترین تودههای جهان جای دارد و درنتیجهنابودناشدنی.

انقلاب فلسطین ، انقلابی است که اسلامشناسان بزرگ و آزادمردانی چون شریعتی ها ، طالقانی ها و ... از آن حمایت کردهاند ، حمایتی همه جانبه، حمایتی که حمایت تودههای ایران را بدنبال داشت.

انقلاب فلسطین باید بوجود می آمد، انقلاب فلسطین باید به یاری خداوند و خلقهای آزاده جهان، اشغالگران بدتر از نازیستها را از بین ببرد و از فلسطین بیرون بریزد، تا وطن فلسطینی آزاد گردد و دوباره طعم صلح را بچشد . فلسطینی که تنها بیتالمقدس نیست ، بلکه فلسطینی که شامل تلآويو، نابلس ، حيفا، ديرياسين، يافا، بيت المقدس و ساير شهرها و بنادر فلسطینی است . این! فلسطین است که باید آزاد گردد ، یعنی تمامی سرزمینهای وطن فلسطینی.برای ما حمایت از فلسطین فقط به

١) ابوعمار سخن می گوید . صفحه ٣٥

دلیل مسلمان بودن آنان نیست ، چرا که هر مردمی که اسیر ظلم هستند ، از دیدگاه اصیل اسلامی باید مورد حمایت قرار گیرند. زیرا که نخستین امام شيعه گفت:

" مردم بر دو دسته هستند ، يا برادر دينيت به شمار ميزوند ، ويا اینکه در آفرینش همانند تو هستند . " ( ۱ )

و کمک به همنوع به انسانی که مورد ظلم و تجاوز دیگری واقع شده امری واجب و لازم میباشد . ومعلم كبيرقرآن گفت :

"در واقع هر انقلاب عليه ظلم ، عليه استبداد ، عليه استثمار ، در هر جای دنیا که باشد از نظر ما یک انقلاب اسلامی است ، چرا که روح اسلام و تعاليم اسلام در جهت رفع ظلم از همه ابناى بشر، همه انسانها، مظلومين ومستضعفين است . " (٢)

و اینک معلم قرآن ، طالقانی از فلسطین می گوید ، مفسر قرآن ، مجاهد همیشه دربند و اسلام شناس دیگر ما . دفتر نخست این مجموعه ، " شريعتي و فلسطين" نام داشت واينک دومين دفتر "طالقاني و فلسطين" و ضرورت این کار هم کاملا " مشخص است ، خلق فلسطین همانگونه که به کمکهای اقتصادی ، انسانی و نظامی نیازمند می باشد ، به کمکهای فرهنگی ـــ سیاسی هم بی نیاز نیست . و ضرورت شناخت مواضع پیشگامان انقلاب و مبارزان ضدامپریالیسم و ضدصهیونیسم و تاکتیکهای صحیح آنان امری لازم و واجب است .

> ١) نهج البلاغه ، ترجمه ٥ محسن فارسى ، صفحه ٣١٣ ۲۶۳ از آزادی تا شهادت ، صفحه ۲۶۳

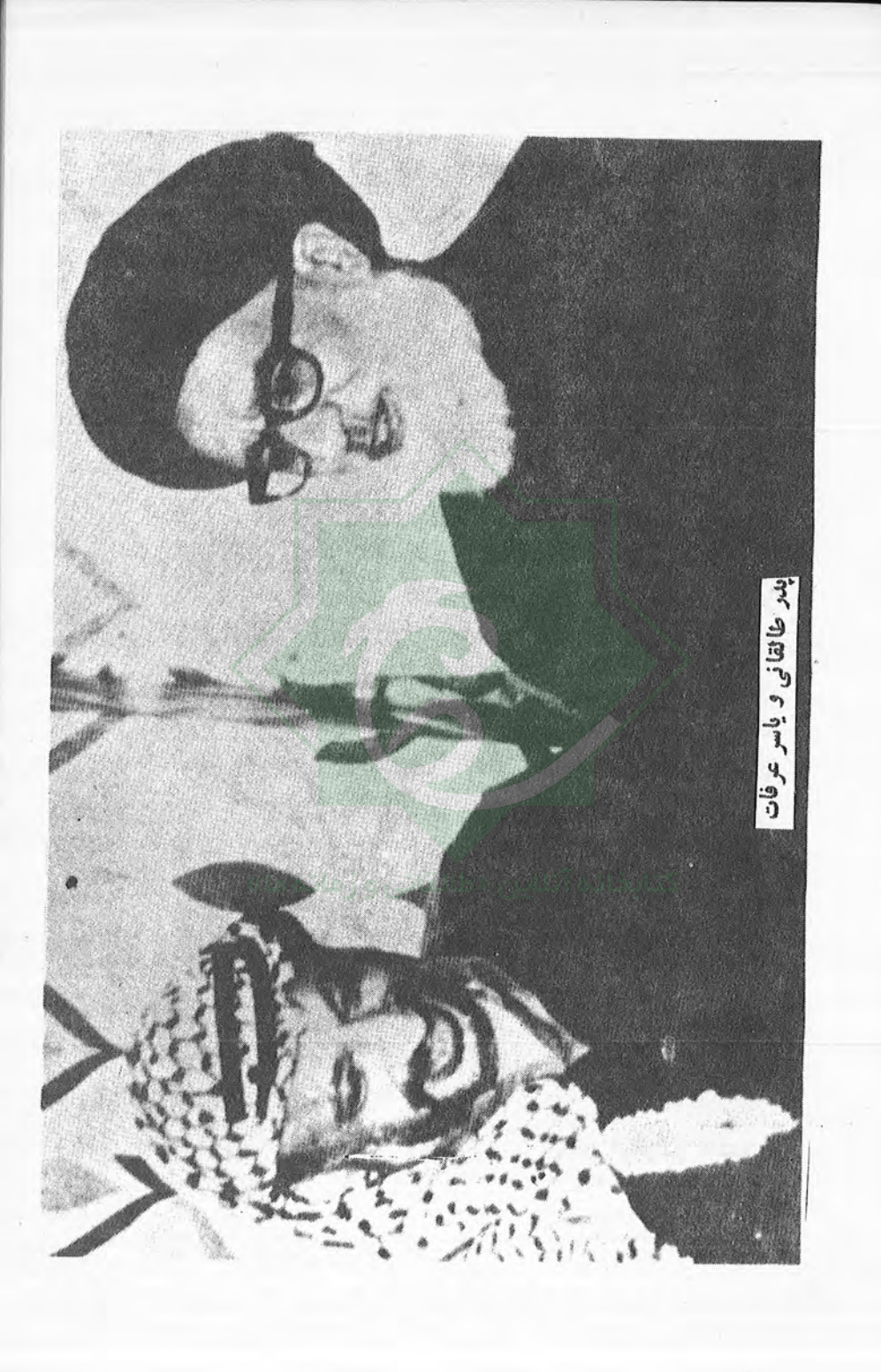

طالقانی حامی بزرگ دیگری برای فلسطین:

طالقانی که نیمی از عمر خود را در زندانها ، شکنجهگاهها و تبعید-گاهها گذراند و همچون معلم شهیدشریعتی از پیشگامان مبارزه وضد امپریالیستی و ضدصهیونیستی بود . آیتالله طالقانی نیز زمانی از فلسطین دفاع کرد و علیه صهیونیسم و حامی آن امپریالیسم آمریکا ، وارد مبارزه شد که بجز عدهای معدود ، کسی دیگر را پارای بدوش کشیدن درفشی اینچنین خونین نبود . و هم او به ما چگونه مقاومت کردن را آموخت ، چرا که معلم مقاومت و قاطعیت بود .

او چه قبل از انقلاب اسلامی مردم ایران و چه بعد از آن همواره و به هر شکلی فریاد آزادیخواهی و حقطلبی فلسطینیها را به گوش مردم ایران رساند. از هر مصاحبهای، از هر اعلامیهای و از هر خطبه ونمازجمعهای از فلسطین گفت و از فلسطین حمایت کرد .

در ایران، پس از انقلاب با رهبران سازمان آزادیبخش فلسطین ملاقات نمود و صمیمانه قول هرگونه کمک و حمایت از مقاومت فلسطینی را به آنان داد . او ایران را وطن فلسطینیان میدانست و به همین دلیل وقتی که (رادران فلسطینی ( از جمله ابوعمار) را در ایران ملاقات نمود به آنان گفت : " شما برادران امروز در خانه وخودتان هستید . "

طالقانی در سالهای سیاه و خفقان و خاموشی و سرد ایران زمین ، با مشعلی در دست به "قاهره" (زمان ناصر) رفت ، به بیتالمقدس و مکه و کراچی رفت و در کنفرانسهای حمایتکننده از مسلمانان و اعراب آواره شرکت نمود تا به نمایندگی از طرف مردم ایران ، حمایت خود و هموطنانش را از فلسطینیان اعلام کند ، حمایتی از صمیم قلب و بدون رنگ و ریای سياسي و مصلحت طلبي .

همراه با فرارسیدن شهریورماه ۱۹٬ شهریور را با یاد او گرامی داشته و از دستآوردهای غنی اش استفاده کنیم

یادش و راهش همیشه جاوید باد .

 $\sqrt{2}$ 

مبارزات طالقانی علیه امپریالیسم و صهیونیسم.

حضرت آیتاله طالقانی مبارزات خود را چه با استبداد داخلی و چه استعمار خارجی و صهیونیسم سالها پیش از این آغاز نمود . سالها قبل از کودتای ٢٨ مرداد . وی همانطور که در زمان دولت مرحوم مصدق عنصری فعال ، مبارز و آگاه و همیشه در صحنه بود ، در سال ۴۲–۴۱ نیز که نقطه اوج دیگری در انقلاب مردم ایران بود ، شدیدا" علیه استعمار و صهیونیسم دست به مقاومت زد.

از جمله وی در همان سالهای اوج خفقان، سخنرانی معروف خود تحت عنوان "جهاد و شهادت" راانجام داد و در آن سخنرانی شدیدا" به همکاری و همپاری رژیم آریامهری با استعمار و صهیونیسم ، حمله نمود و هیئت حاکمه آن زمان را به باد انتقاد گرفت . وی با توجه به کمکهای مالی سرد مداران رژیم ، به اشغالگران فلسطین گفت :

" کی ها اموال مسلمانان را می دردند و به صهیونیسم ها و اسرائیلی ــ های بین المللی کمک می نمایند". (١)

سپس به تشریح ماهیت صهیونیسم برای مردم پرداخت و گفت: "آقــا امــروز صهيونيسم پوست دوم استعمار است ، استعمار به صورت اولی شکست خورد ، و به پوست صهیونیسم درآمد ، صهیونیسم به پوست اسرائيل درآمده". (٢)

یس از آن بااشاره به شرکت خود در کنفرانس اسلامی ، از دولت وقت توضیح خواست که چرا خبر چنین مجتمعی را به گوش مسلمانان ایران نمی رساندتا با سرنوشت مردم فلسطین آشنائی بیابند. وی با توجه به همکاریهای نزدیک اقتصادی و از جمله کشاورزی رژیم ایران با اسرائیل ،

> $f f^{\circ}$  ( ) جهاد و شهادت ، صفحه  $f$  $\overrightarrow{r}_{\Delta}$  same  $\overrightarrow{r}_{\Delta}$   $\overrightarrow{r}_{\Delta}$

 $\mathbf{1}$ 

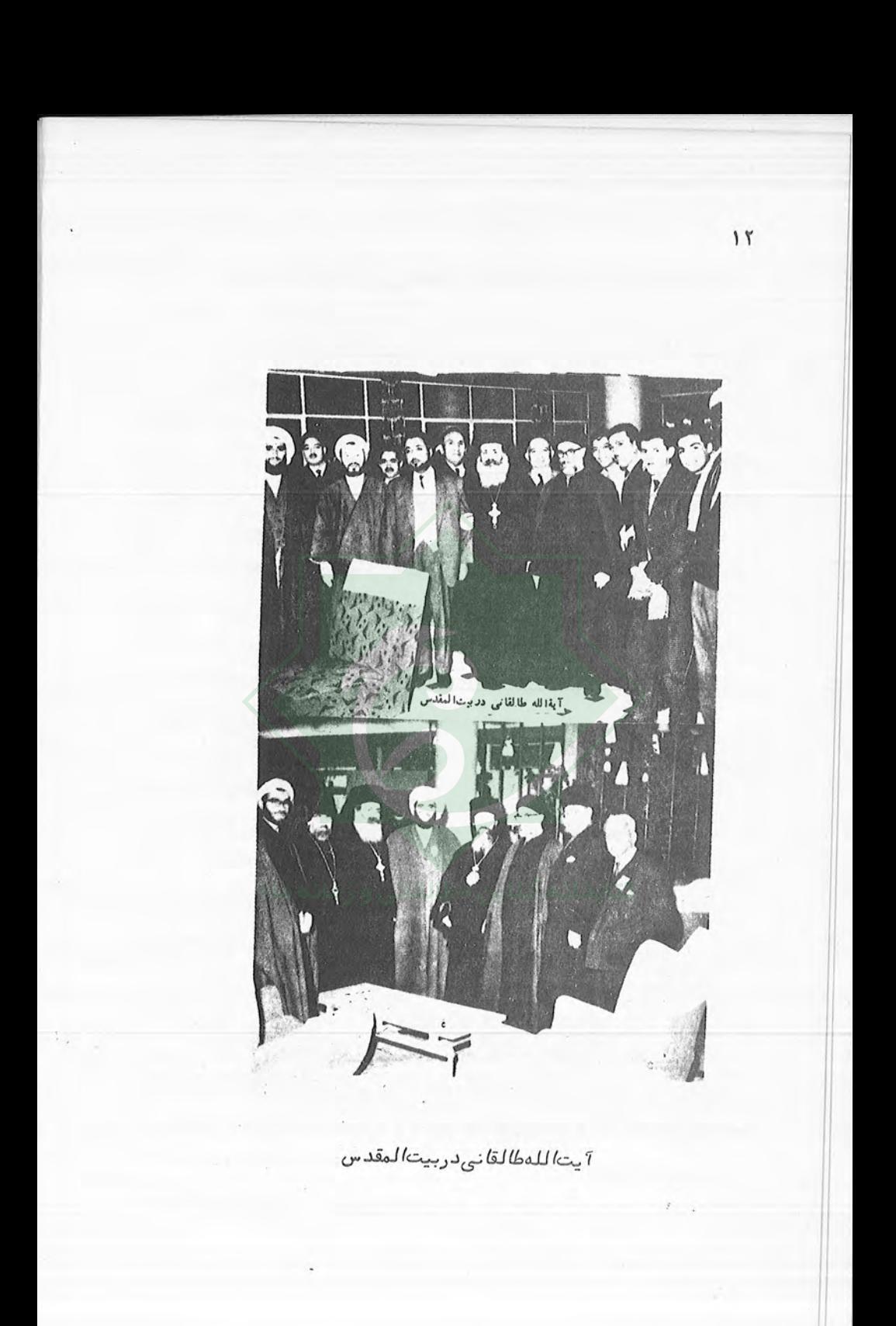

وزیر کشاورزی را مورد مواخذه قرار داد و سپس به دانشمندان واندیشمندان در باره وخطر صهیونیسم و همکاری رژیم با آن هشدار داد:

" آيا اين شد مملكت اسلامي؟ اينها اسلام پناهند؟ ما در مو تمر اسلامی سرمان بزیر بود، نمی توانستیم سر بلند بکنیم وقتی که صورت روابط رابهمانشان دادند . آقای وزیر کشاورزی ، مگر مستشار مسلمان دراین مملكت نيست ؟ مهندس نداريم؟ اگر نداريم از سوئيس بيار، نداريم از هند بیار ، نداریم از آلمان بیار . حتما" باید مستشار تقسیم املاک یک فرد يهودى صهيونيسم باشد؟

هرکس به هر جائی مسافرت می کند ، می رود و می آید در روزنامه این همه هیاهو، هیاهو برای این مسافرتها است . یک کلمه ننوشتند این مو تمراسلامی قدس چه گفتند و کی ها بودند وچه گفتگوها کردند؟ این دست كيست ؟ جز عمال اسر ائيل ؟

من امشب به شما برادرهای مسلمان ، به شما علماء ، به شما بزرگان ، این خطر را اعلام میکنم، خودتان میدانید و وظیفهتان، یا اینها را دولت تکذیب کند و بگوید این حرفها دروغ است، تبلیغات است . ما در مقابل مسلمان های دنیا سرافکنده هستیم . " (١)

در آن زمان که خیلی کم بودند کسانی که به مسئلهی پیدایش صهيونيسم واشغال فلسطين اهميت بدهند، طالقاني شديدا" اعتراض خود را نسبت به چنین پدیدهای اعلام داشت و در همان سالها اعلامیهای را با نام مستعار " جمعیتهای مجاهدین راه خدا و آزادی" نوشته و منتشر ساخت که بعدها زمانی که دستگیر شد، یکی از مدارک جرم وی تلقی گردید. وی در این اعلامیه نیز شدیدا" به اسرائیل ، استعمار و حامیان آنها مخصوصا "دولت آریامهری ایران حمله نمود و رابطه و دولت ایران با دولت صهیونیستی را رابطهای عاشقانه توصیف کرد و به افشای اشغال

 $\gamma_2 - \gamma_1$  د و شهادت ، صفحه  $\gamma_1 - \gamma_1$ 

پستھای مملکتی توسط صہیونیستھا پرداخت .

تصرف اسرائیل پس از منشور بالفور و نقشهٔ شوم نوین تشکیل دولت اسرائیل برای نفوذ در داخل کشورهای اسلامی، یعنی دستگاه صهیونیست ــ فراماسون ، جاسوس بینالمللی.همه کشورهای اسلامی و کشورـــ های آزادیخواه دنیا که متوجه این نقشه شوم بودند برای پرده برداشتن از این نقشهٔ ننگین استعماری خود را در صف مقابل کشیدند . بجز چندکشوری که حکومتهای آن برای نگهداری هوسهای ظالمانه و تحمیلی خود در پیمانها و بندوبستهای استعماری وارد شدند . ولی از همهخوشرقصتر در این بازی نوین استعماری هیئت حاکمه ایران است . "

" با كمال تا سف مى توان گفت رابطه هيئت حاكمه ايران با اسرائيل روابط عاشقانه است و ایران اکنون ، چنانکه پایگاه دول استعماری متجاوز به وسیله کنسرسیوم و ستون پنجم آمریکا و انگلیس و فرانسه و پایگاه جاسوسی اسرائیل گشته و مهمترین رشتههای اقتصادی و سیاسی مملکت به وسیله شرکت و عمال اسرائیل در پست وزارتخانهها و نظامیان و سازمانهای انتظامى بنام مذهب (بهائيون) كشته". (1)

البته لازم به یادآوری است که مخالفت طالقانی با بهائیون با شکلی كه "انجمن مخالفت با ببائيون" داشت، كاملا" متفاوت است . زيرا مخالفت طالقانی صرفا" به دلیل همکاری و روابط سردمداران آنان با صهیونیسم میباشد و نه چیز دیگری

حضرت آیت اله طالقانی از همان زمانها به مخالفت با استعمار و صهیونیسم تا زمان حیات خود ادامه داد و سالها زندان و شکنجه را تحمل نمود ، ولی حاضر نشد ، قدمی از موضع خود به عقب بردارد . وی اسرائیل و صهیونیسم را پدیدهای ضدانسانی میدانست و در نتیجه همه کوشش خود را برای آشنائی مردم ایران با سرنوشت فلسطین به کار میبرد .

۱) طالقانی و تاریخ ، صفحه ۲۰۴۰- ۲۰۳

وی خود پس از انقلاب اسلامی ایران ، در این زمینه چنین میگوید : " و اما مسئله روابط، ما از همان لحظات كه وضعيت فلسطين بوجود آمد، پشتیبانی خود را اعلام داشتیم . درست در همان جهت که رژیم مدافع اسرائیل بود ما مدافع فلسطینبودیم و این بخشی از پروندههای من است و این حمایت تا لحظه ٔ پیروزی ادامه خواهد داشت . "

" صدای مظلومیت آنها را من خودم و فرزندان ما در ایران و خارج ایران همهجا منعکس میکردند . حضور من درکنفرانسهای اسلامی کراچی ، بيت المقدس ، مكه و قاهره در زمان عبدالناصر ، اصلا " براى دفاع از حق فلسطيني ها بوده . " (١)

# فلسطینیها با زور از سرزمینشان رانده شدهاند.

از سال ۱۹۴۸ تاکنون صهیونیسم ، با همکاری و توسط دول استعماری از قبیل آمریکا و انگلیس ( مخصوصا " انگلیس در اوایل پیدایش صهیونیسم ) سیل یهودیان را به سوی سرزمین عربی فلسطین دعوت نمود. در نتیجه\* این درخواست و معرفی نمودن سرزمین فلسطین به عنوان ارض موعود بنی اسرائیل ، پیروان مذهب یهود از اقصی نقاط جهان به سوی فلسطین رهسپار شدند. یهودیان از هر جایی که مهاجرت می نمودند، توسط کشتی های انگلیسی به سرزمینهای فلسطین برده می شدند و همین دولت ضدبشری انگلیس بود که در اصل مقدمات این مهاجرت را فراهم می مود .

پس از آن که تعداد مهاجرین یهود از مرز یک میلیون نفر تجاوز کرد و صهیونیستها توانستند میخ خود را در سرزمین فلسطینی محکم بکوبند ،

() از آزادی تا شهادت (مجموعه گامل اعلامیهها ، پیامها ، مصاحبهها ،  $\lambda$  ) و د د ) صفحه و د ...) صفحه و د ا

اخراج مردم فلسطین از سرزمین خود آغاز شد و صهیونیستها که تشکیل دولتی بنام دولت اسرائیل را در سرزمین و کشور فلسطین اعلام نمودند ، با زور به غصب کردن زمینهای حاصلخیز دهقانان فلسطینی پرداخته و آنان را بازور سرنیزه از سرزمین خود بیرون راندند و همچون تمامی دزدان وغارتگران وغاصبان به اعمال ننگین خود در سرزمین فلسطینی ادامه دادند . آیتاله طالقانی که بر حقانیت مردم مبارز و مقاوم فلسطین آگاه است در این مورد صریحا " عقیده داردگه :

"فلسطینیها ، مردمانی هستند که بازور از خانههاشان رانده شدند که این برخلاف تمام موازین حقوقی و انسانی است ۰ و اینها یک حرف بیشتر ندارند و آن اینکه ما از خانههایمان رانده شدیم و خانهمان را میخواهیم . این مظهر مظلومیت فلسطین، و ظلم و استعمار بطور کامل متبلور شده در داستان فلسطين . " (١)

آری همه • مردم آزاده • جهان باید بدانند که تراژدی فلسطین، یک حقیقت دردآور و عینی میباشد و درسایه آشنایی با سرنوشت فلسطین و جنایات صهیونیسم است که می توان و باید از فلسطینیان حمایت نمود . و وقتی که با چهره وفلسطین آشنا شدند ، آنگاه است که به قساوت هر چه بیشتر استعمار و صهیونیسم آگاه خواهند شد و چهره ظالم کامل استعمار و صهیونیسم و مظلومیت مردمی را هم بطور کامل مشاهده خواهند کرد . باید به مردم جهان سرنوشت غم انگیز و دردآور فلسطین را شناساند تا از این ملت آواره حمایت کنند تا آنها دوباره به خانههایشان بازگردند .

صهيونيسم عليه بهود.

چنانکه در مقدمه این کتاب یادآوری نمودیم ، و همچنین در دفتر

( ) از آزادی تا شهادت ، صفحه ؟ (٨

نخست این مجموعه نیز مطرح شد ، مسئلهی یهود ، امری جدای از پدیدهی صهیونیسم میباشد ، هر چند که دولت صهیونیستی و غصبی حاکم بر "فلسطين اشغالي " خود را نمايندهى يهوديان جهان و مذهب موسى اعلام کند . که البته دیگر برای همه و ردم آزاده جهان مشخص و معلوم است که این تبلیغات بجز ترفندهایی برای فریفتن پیروان مذهب موسی از اقصی نقاط جهان و جذب آنها به سوی سرزمین فلسطینی چیز دیگری نمیباشد .

براساس این واقعیت غیرقابل انکار است که اکثر روشنفکران اسلامی و علمای متعهد ، مسئلمی یهود و سرنوشت این قوم را از مسئلمی صهیونیسم جدا کرده و از یهـودیهای آزادیخـواه و روشنفکر جهان توقع دارند که از پدیدهٔ فاشیستی ـ صهیونیستی و نژادپرستانهٔ حاکم بر "فلسطین اشغالی" دوری نموده و این واقعیت استعماری را محکوم نمایند . آیت اله طالقانی که همواره از مبارزات حق طلبانه مردم فلسطین حمایت کرده و پشتیبانی بی دريغ مي نمود ، با اين حال ، هيچگاه از مسير عدل و حق خارج نشده و جنایات صهیونیسم را به ملت یهود و پیروان موسی ربط نداده و لذا از پیروان این مذهب صمیمانه درخواست محکوم کردن صهیونیسم را می نماید :

"یهودیان و کلیمیان متدین و مقدس هم باید از این وضع صهیونیستها و روش آنها متا فر باشند ، برای اینکه دراین دنیای تزلزل فکری ، اعتقادی و دنیای شک و تردید ، اینها میخواهند چهره انبیا ورا بنمایانند، یعنی این صهیونیستها، خودشان راوارث انبیا• میدانند، ابراهیم خلیل بتشکن و منادی توحید و انبیا• بنیاسرائیل که برای آزادی بشر قیام کردند. اینها چهره انبیا واهم خراب میکنند. ای برادران کلیمی ، ای کلیمیهای باایمان ، این خطر صهیونیسم ، متوجه عالم اسلام و مسيحيت نيست ، متوجه شماست " ( ١ )

چنانکه مشاهده میشود، از دیدگاه ایشان(طالقانی) مسئله

١/ از آزادی تا شهادت ، صفحه ۲۸۶- ۲۸۵

صهیونیسم به عنوان پدیدهای که ادعای مذهبی بودن ! ! هم می نماید و این جنایات فضدانسانی رامرتکب می شود، باید محکوم شود و جای تذکر است که منظور ایشان از اینکه :" خطر صهیونیسم متوجه عالم اسلام و مسیحیت نیست ، متوجه شِماست " ، این است که :

صهیونیسم به عنوان یک جریان فکری در مقابل اسلام ناتوان و زبون میباشــد و به هیچ روی از لحاظ فکری قدرت مقابله بااسلام را ندارد ، بلکه در مقابل مسیحیت نیز هیچگونه پیشبردی ندارد و بر اساس عملیات ضد انسانی زیر نام "پیروان موسی " و "دین یہود" و "ارض موعود" موجبات تضعیف هرچه بیشتر مذهب یهود و یهودیان را فراهم می نماید . و مسلما " در قبال جنایات صهیونیسم تحت نام مذهب یهود ، انزجار عمومی و نفرت مردم آزاده جمان متوجه يهود شده و در نتيجه خطر صهيونيسم بيشتر متوجه خود ملت يهود خواهد بود .

حضرت آیت اله طالقانی سپس درجای دیگری ضمن این که از مسلمانان می خواهد که تاریخ صهیونیسم را مطالعه کنند، از پیروان مذهب یهود تقاضا میکند ، که از برسمیت شناختن صهیونیسم خودداری ورزیده و بیشتر از این چهره و پیروان این مذهب را که در دوره هیتلر مظلوم واقع شده حدیدی محدوث ننمایند : «طالقانی و زمانه ما»<br>بودند، محدوث ننمایند :

"ظهور صهیونیسم ، کی اینها را آوردند ، و چهها کردند و آن چهرهٔ مظلومیتی که یهودیها در جنگ اخیر بدست نازی به خود گرفته بودند و تغيير كرد .

الان مردم دنيا اين چهره مظلوميت را دراين يهودىها نمى بينند. یهودیهای موحد و موعمن آزادمنش دنیا باید چهره و توحید و دعوت انبياء را به دنيا نشان بدهند واز صهيونيسم خونخوار و عوامل آنها خودشان را تبرئه كنند . ( ١ )

١/ از آزادی تا شهادت ، صفحه ٢٨٨

چنانکه مشخص است، امروز دیگر تقریباً یهود و صهیونیسم مترادف هم تلقی می شوند و براساس جنایات صهیونیسم، ملت یهود، چهرهٔ مظلومیت خود را از دست داده و به جای آن چهرهای ظالمانه به خود گرفته است . در صورتی که مسئله ی یهود ، و صهیونیسم دو پدیده ٔ جدای ازهم میباشند. و برهمین مبناست که طالقانی از یهودیان آزاداندیش جهان که هنوز قربانی تبلیغات و عوام فریبیهای صهیونیسم نشدهاند ، در ــ خواست می نماید که از صهیونیسم تبرئه خود را اعلام نموده و با نشان دادن هدف واقعی حضرت موسی (ع) صهیونیسم را درجهان رسوا نمایند . و پیروان اصیل مذهب موسی باید امروزه نیز به تبعیت از حضرت موسی (ع) این "اناربکم الاعلی" ی جدید را نیز سرنگون کرده و به عنوان یک دولت و حکومت مذهبی - یهودی مردود اعلام نموده و از حق صاحبان اصلی فلسطين دفاع نمايند.

#### دشمن مشترك ما استعمار و صبهيونيسم است.

چنانکه میدانیم ، دشمنان مردم فلسطین ، تنها دشمنان فلسطینی ها نیستند ، بلکه اساسا "امپریالیسم و صهیونیسم دشمن واحد تمامی خلقهای محروم جهان می باشند . و همکاریها و روابط مشترک امپریالیسم ، صهیونیسم و آپارتاید (تبعیض نژادی) حاکم بر آفریقای جنوبی، خود نشاندهنده ؟ عینی بودن اینگونه مسائل میباشد که، "دشمنان ملل محروم (همانطور که ملتهای انقلابی به همکاری و روابط فی مابین محتاج و نیازمند میباشند) احتیاج به همکاری و روابط نزدیکبا یکدیگر دارند . و بر مبنای چنین روابط زنجیرهای میباشد که درنتیجه همه جهانخواران چهرهای واحد پیداکرده ودست بدست هم داده و برای ملل محروم و استعمارشده ٔ جمان ، دشمنی واحد میگردند، وبه چپاول، غارت و سرکوبی ملتهای محروم جهان مشغول می شوند . حضرت آیت اله طالقانی دراین رابطه نیز معتقد است که :

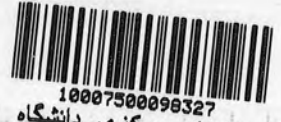

الاستان 10007500099327<br>"دشمن فلسطینبیها ، فقط دشمن استخلافهای مرکزی دانشگاه که دشمن همه عالم اسلام است. پیروزی فلسطینیها، پیروزی ما است و خدای ناخواسته شكست آنـها شكست ما " . (١) و اين امر كه "دشمن فلسطين ، فقط دشمن فلسطین نیست"، واقعیتی است انگارناپذیر. چرا که صهیونیسم همانطور که در سرزمین فلسطین به غصب کردن و چپاول نمودن مشغول میباشد ، درنتیجه همکاری و روابط نزدیک با رژیم آفریقای جنوبی ، درآنجا نیز غیرمستقیم مشغول سرکوب و تجاوز و غارت میباشد .

آیتاله طالقانی ، سپس در جای دیگری با اشاره به مشترک بودن دشمن همه • مستضعفان جبهان اينچنين ميگويد :

"سرنوشت ما سرنوشت دنیای اسلام و سرنوشت مستضعفین اسلام است ، سرنوشت کسانی که در برابر استعمار و صهیونیست قرار گرفتهاند و عوامل استعمار، سرنوشت ما به هم پیوسته است و ما نمی توانیم از آنها جدا باشيم. آنها هم نمى وانند از ما جدا باشند. ما بايد به يارى آنها برخیزیم آنها باید به یاری ما و به کمک ما برخیزند ، سرنوشت ما با مردم فلسطین جدا نیست، با دیگر مسلمانهای مستضعف تحت فشار عوامل استبداد داخلی و استعمار قمار خارجی هیچ جدا نیست. الان درهمه صفوف عالم اسلام همین مسائلی که اینجا مطرح میشود ، آنجا هم مطرح می شود . " (٢)

و براستی که اگر همه ملتهای محروم و مستضعف به یاری همدیگر برخیزند و درنتیجه اتحاد ملتهای انقلابی و محروم جهان، امپریالیسم و صهیونیسم دستشان از تعرض و سر مسلمانان و دیگر ملل محروم جهان، کوتاه گردد ، آنگاه است که ملت فلسطین و سایر خلقهای مبارز ، آشتی و صلح و آزادی را خواهند دید و همه اینها نیازمند به همکاری صمیمانه و

> (/از آزادی تا شهادت ، صفحه ۶۶ ۲۵۴ از آزادی تا شهادت ، صفحه ۲۵۴

٢o

مخلصانه • تمامی مردم مستضعف جهان میباشد .

وقتی خبرنگاری از آیتاله طالقانی می پرسد : "در مورد مسئله فلسطین نظرتان چیست؟ "پاسخ میدهد :

"ما به هر وسیله که بوده است. صدای مظلومیت اهالی فلسطین را مطرح کردهایم ومسافرت من و حضور من درمکه ، لبنان و مصر برای اثبات حقانيت آنها بوده است.

پیروزی ما پیروزی آنها و شکست آنها شکست ما است . امیدواریم بیاری خداوند بتوانيم معاضدت، همكامي و همفكريمان را توسعه دهيم. دشمن مشترک ما استعمار و صهيونيسم است . " (١)

حضرت آیت اله طالقانی که سرنوشت همه ٔ ملل محروم را نسبت به هم یکی دانسته و جدای از هم نمیداند ، در دیدار با هیئت کوبائی نیز ضمن تاکید آین آمر که: "سرنوشت ما ، سرنوشت کوبا ، فلسطین وهمه کشورهای اسلامی است ". افزودند :

"سرنوشت ما از یکدیگر جدا نیست. ما امیدواریم که کنفرانس غیر ــ متعهدها در هاوانا بتواند به دنیای آزاد ، دنیای مستضعفین و مظلومین خدمت كند . " (٢)

چنانکه مشاهده می شود ، از دیدگاه ایشان نمتنها سرنوشت کشورهای اسلامی با یکدیگر ، بلکه سرنوشت کشورهای انقلابی و محروم نیز با سرنوشت مسلمانان و مستضعفین جهان ربط پیدا کرده و دارای دشمنی واحد میباشند که با همکاری یکدیگر باید آن را از بین ببرند . سپس در دنباله سخنان خود اينچنين مي گويند :

"نگرانی ما مربوط به عقدههای چرکینی است که بنام اسرائیل و صهیونیسم و افریقای جنوبی که امپریالیسم در مناطق حساس جهان مستقر

> ۱/از آزادی تا شهادت ، صفحه ۴۱۹ ۲ و ۳) از آزادی تا شهادت صفحه ۲۶۴- ۲۶۳

کرده است. ما امیدواریم که کشورهای غیرمتعهد همه سعی خود را بکار ببندند تااین برجهای مراقب که منشاء درگیریها و جنگها هستند ازبین  $(1)$ ". ببرند

بنابراین یکی از مسائل موردنظر طالقانی درباره ٔ فلسطین و بطورکلی همه \* ملتهای مبارز و محروم ، مشترک بودن دشمن آنان (که امپریالیسم و صهیونیسم است) میباشد . و در سایه وحدت و اتحاد همین ملتهای انقلابی و مستضعف است کهمی توان این دشمنان چپاولگر و غارتگر را نابود نمود و فلسطین و سایر ملل در بند را آزاد کرد .

# به هرفرد و هرگروه مظلوم از هرمذهب و مسلك كمك خواهيم كرد.

اسلام رسالت خود را رهایی و آزادی تمامی محرومان و زحمتکشان جهان میداند و درنتیجه مسلمانان باید این خصلت اسلامی خود را حفظ نموده و برای رهایی و آزادی همهی ملل محروم و مسلمانان استعمار شدهٔ جهان تلاش نمایند . آیت اله طالقانی که مفسر و معلم قرآن میباشد ، بر اساس شناخت قرآنی خود و سر مبنای بینش اصیل اسلامی ، عقیده دارد **کتابخانه آنلاین «طالقانی و زمانه ما»** که .

"اگر بتوانيم خودمان را نجات بدهيم ، نهتنها از دولت فلسطين ، بلکه هر دولت مظلوم دیگری را طبق وظایف اسلامی و انسانی حمایت میکنیم . چگونگی دستگیری هم به زمان بستگی دارد . اگر توانستیم از طریق دولتها و اگر نتوانستیم ازطریق ملتها، این دراحکام اسلام هم وجود دارد . ما به هر فرد وگروه مظلوم از هر مذهب و مسلکی که باشد کمک خواهیم کرد . " (٢)

> 1) از آزادی تا شهادت صفحه ۴۶۴-۲۶۳ ٢) از آزادی تا شهادت، صفحه ؟ ١١

بنابراین هر قیامی اسلامی و هر انقلابی اسلامی، در هر نقطهای از جهان باید دیگر ملل محروم را نیز درنظر داشته و به آنان کمک نماید ، بدون درنظر گرفتن مذهب و یا مسلک آنها .

آیت اله طالقانی در جای دیگر نیز با ذکر این گفته که "قیام ما برای نجات مستضعفین آست " ، آینچنین میگوید :

"با تمام قوا برای دستگیری هر ملت مظلوم ، بخصوص ملت فلسطین و هر مستضعفی درهر کجای دنیا ، تا آنقدر که امکان داریم ، دست کمک دراز میکنیم ، چون قیام ما برای نجات مستضعفین است . " (٢)

چنانکه مشاهده می شود، دستگیری از تمام مستضعفین و محرومین جهان امری اسلامی ـ انسانی بوده است و همه عمسلمانان متعهد باید از انقلابات آزادیبخش مردم درهر گوشه جهان حمایت نمایند . و این یکی از اعتقادات و خواستهای آیتاله طالقانی میباشد که همه مردم محروم جهان آزاد و رهای از سلطهی امپریالیسم و صهیونیسم باشند .

امروز فلسطين رأس اسلام است.

اساسا "شاید در هیچ نقطهای از جهان ، مسئلهای پراهمیتتر از مسئلهی فلسطین وجود نداشته باشد . چرا که هم از لحاظ موقعیت منطقهای و هم از جهت مبارزات حقطلبانه فلسطينيها و هم از لحاظ مظلوميت ، اين نقطهي از جهان بسیار حساس میباشد و اصولا "برای هر انسان آزادهای، رهایی فلسطين از يوغ و جنايات صهيونيسم هدفي مقدس و مهم مي باشد و البته برای مسلمانان به دلیل اینکه سرزمینی اسلامی میباشد، دارای حساسیت بیشتری است ، چرا که سرکوب یک ملت مسلمان بدین شکل فجیع ، خود مسئلمای مهم درجهان اسلام میباشد . آیتاله طالقانی نیز به این مسئله

٢ ) ايضا " ، صفحه ؟ ١٧٣

که فلسطین بسیار مهم است ، جنبهی کاملا "اسلامی داده و نظریات خود در این مورد را این چنین بیان میدارد :

"دین ما، قرآن ما، میخواست درهر جا، هر نقطهای، اگر دردی پیش آید ، همه مسلمانها هشیار و بیدار باشند ، مثل یک نقطه بدن که همینقدر که به آن آسیب رسید ، همه ٔ بدن متوجه بهآن نقطه می شود ، پس آن نقطه می شود را می . امروز فلسطین را می اسلام است. امسروز مسلمانهای بعضی قسمتهای آفریقا ، فلسطین یا ارتیره همه باید از نظر ما و از این بیان پیامبر عظیم ما را س باشند ، یعنی قوای ما ، تدبیر ما ، نیروی ما متوجه به این نقطههای درد باید باشد . " (١)

بنابراین از دیدگاه ایشان، مسئلمی فلسطین اصلیترین مسئله درجهان اسلام میباشد و بنابراین همه مسلمانها باید برای نجات آن قیام کنند. نه تنما برای نجات فلسطین، بلکه سایر مسلمانها و ملتهای مبارز و انقلابی.پس باید برای نجات فلسطین همه • مسلمانان و انسانهای آزادیخواه قيام كنند:

"همه مردم دنیا برای نجات بیت المقدس و حامیان آن، نگهبانان آن که فلسطینیها باشند ، باید قیام کنند . همه با یک صدا ، با یک فریاد ، با یک مشت این مرکز توحید را که تبدیل به مرکز شرک و خودخواهی شده است یاک کنند . " (٢)

سپس حضرت آیت اله طالقانی در جای دیگری ضمن اشاره به اتحاد مسلمانان، پیشنهاد تشکیل ارتشی مردمی نموده وتنها راه رهائی بیت ــ المقدس و فلسطین از چنگال صهیونیسم رااتحاد و وحدت مسلمانان جهان دانسته و همچنین دفاع از بیتالمقدس را دفاع از حریم خدا و درنتیجه امری واجب تلقی کرده و میگوید :

> (//زآزادی تا شهادت ، صفحه ؟ ٢٩٥ ٢٨٥ "، صفحه ٢٨٥

"ملت های مسلمان باید خودشان راه بیفتند ، همه مجهز ، همه آماده ، روزی برسد که همه حرکت کنیم به طرف بیتالمقدس، ماهم باید آماده باشیم ، از دبستان ، دبیرستان ،دانشگاه باید بچههای خردسال ما ، زنهای ما ، مردهای ما ، پیر و جوان ما آماده ٔ دفاع باشیم . دفاع از بیتالمقدس.

دفاع از بيتالمقدس دفاع ازحريم خداست و برهمه واجب است ، برزن و مرد و کوچک و بزرگ ما واجب است . من پیشنهاد میکنم در مدارس ما ، در روستاهای ما، در کارخانههای ما، روزهای معینی، اشخاص وارد، بچهها ، اطفال و جوانها و زنهای ما را تمرین نظامی بدهند . و درتمام کشورهای اسلامی. " (١)

ایشان درجای دیگری نیز، ضمن اینکه از مسلمانان می خواهدتا همگی خود را عضو یک پیکر ، یک خانواده ، بدانند میگوید :

"باید مسلمانهای دنیا بدانند همه عضو یک پیکرند و گمان نکنند با بی تفاوتی و بدون توجه به درد مسلمانهای دیگر می توانند خُود را حفظ کنند . " (۲)

آری اگر همه مسلمانان یکی شوند و به دستورات آسمانی دین خود عمل نمایند ، آنگاه زمانی فرا خواهد رسید که هم امپریالیسم نابود خواهد شد و هم صهیونیسم از بین خواهد رفت و درعوض، سرزمین فلسطین به صاحب اصلى آن يعني عرب فلسطيني تعلق خواهد گرفت موب فلسطيني پيرو هر مذهب و مسلک و مرام . و این پیروزیها همه در سایه اتحاد بدست خواهد آمد، اتحادی که آزادی را س اسلام یعنی فلسطین را به دنبال خواهد داشت. و اتحادی که هر عضو آن عبارت از: بچه، جوان، پیر، زن و مرد خواهد بود که هرکدام براثر آشنائی با عمال نظامی خود یک رزمنده خواهد گشت.

> 1/1; آزادی تا شبادت ، صفحه ۲۸۶-۲۸۶  $r_A r$  sade  $r''$   $\frac{1}{2}$

فشردهای از سخنان حضرت آیتاله طالقانی راجع به فلسطین (در دانشگاه تهران به تاريخ ٢٥ ارديبهشت ١٣٥٨) (١)

بسم الله الرحمن الرحيم

"اللهم اني اعوذبک من کل شيطان رجيم و من کل متکبر لايو من بيوم الحساب. "

بسم الله الرحمن الرحيم

سبحان الذي اسرى بعبده ليلا من المسجد الحرام الى المسجد الاقصى الذي باركنا حوله لنريه من اياتنا انه هوالسميع البصير (٢)

من بیش از اینکه در کسوت یک سیاستمدار متعارف و معمول باشم ، یک شاگرد کوچک مکتب قرآن و معلم قرآنم و در اینگونه اجتماعات سعی دارم همان روش و برنامهای را که همیشه دارم فراموش نکنم، چون مهمترین قدرتی که ملت مسلمان ایران و همه مسلمانیهای دنیا را می تواند علیه ظلم و استبداد و استکبار و استعمار برانگیزد ، در حیطه وحی قرآن است . ممکن است کسانی باشند که نسبت به طرح مسائل و آیات قرآن بی تفاوت باشند ، يا بعضي ها هم برمند.

> ( ) انتخاب عناوين متن از ماست . ٢) سوره اسرا<sup>ء</sup> ، آيه<sup>ء</sup> ١

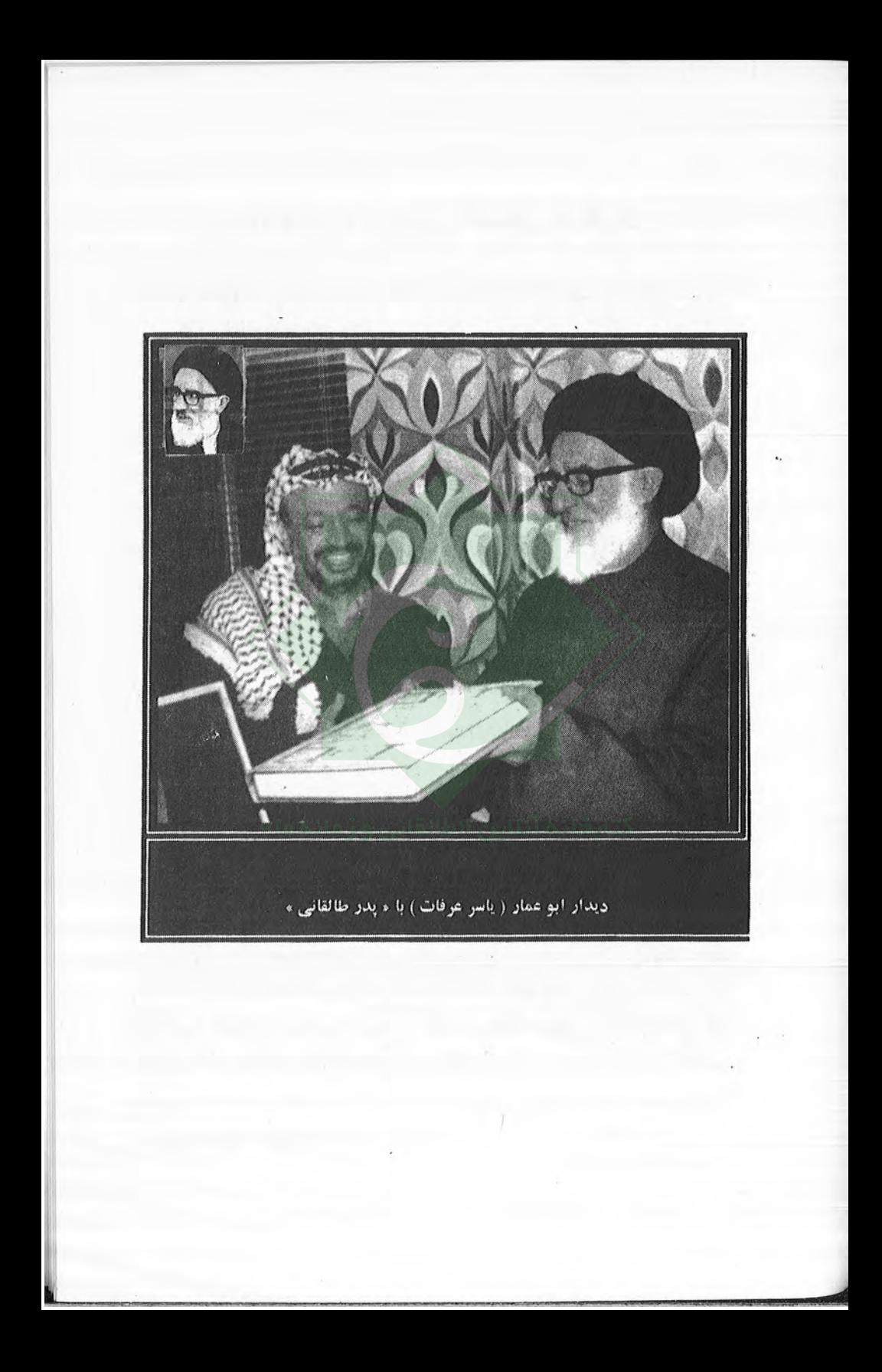

# بيت المقدس و سرزمين فلسطين در قرآن

ان هذالقرآن يهدى للتى هى اقوم ولايزيد الظالمين الاخسارا. (١) باران كه در لطافت طبعش خلاف نيست

در باغ لاله رويد و در شورهزار ، خــس آیهای که قرائت شد اولین آیه سوره بنی اسرائیل است. این مسئله

مهم وتاریخی(یعنی مسئله وللسطین) که باعث شده ما امروز، همراه طبقه وجوان و نیرومند و انقلابی مان ، دراین اجتماع و دراین زمان و در این سرفصل تاریخی ، دور هم گرد آمدهایم ، در پیچ و خمهای تاریخی گذشته، قرنها، سالها، در بستر تاریخ پیش رفته تا امروز به این صورت نمودار شده و از این جهت ما در یکی از نقاط درگیری های تاریخی این سرزمين واقع شدهايم .

در سوره اسرا (بنی اسرائیل) ، به همان مسئله توجه کرده که سیر رمزی و معراجي خاتم انبياء محمد مصطفى (ص) را ، همين گذشته تاريخ و تنبيه و درس تاریخ گذشته بیت المقدس، مسجداقصی و سرزمین فلسطینی بیان کر ده :

"سبحان الذي اسرى بعبد ەليلا من المسجد الحرام الى المسجد الاقصى"، منره است آن خدائی که "سیر" داد، پیغمبرش را، از یک مرکز توحید و سجده و رکوع در برابر خدا (یک مرکز آزادی بشر از بند عبودیت غیرخدا) ، به مسجددیگر(مسجدالقصی)، "لنریه من ایاتنا" تا این پیامبر از آیاتی که دراین مسجداقصی است درس بیاموزد و آن آیات را از نزدیک به او ارائه دهد . وحی انبیا• ، هم وحی آسمان است و هم وحی زمین . ترکیب آن دو وحی ، دعوت و رسالت انبیاء را پیش می برد . یعنی راهنمائی هائی که از طریق وحی خدائی به آنها میرسد ازبک طرف و تجربیات تاریخی که به

١) سوره اسراء ، آيه ٩

آنها داده می شود (مانند آیاتی که در پیرامون مسجداقصی است)، از طرف دیگر، "انه هوالسمیع البصیر": چون خدا می خواهد چشم و گوش پیامبرش را به همه \* مسائل باز و شنوا کند ، تا امتی چشم و گوش باز و هوشیار تشكيل دهد .

. قرآن به ما درس تاريخ و فلسفه وتاريخ مى دهد:

"وقضينا الى بنى الرائيل لتفسدن فى الارض مرتين و لتعلن علواكبيرا " فاذاجا و عداوليهما بعثنا عليكم عبادالنا اولى باس شديد فجاسواخلال الديار وكان وعدا مفعولا " (١)

"ما در سرنوشت تاریخ ، برای بنی اسرائیل این مطلب را تثبیت کردیم که بارها (مرتین ــ مره بعد مره ، مرتین به نظر من مثل لبیک یعنی مره بعد مره)، یعنی در مسیر تاریخ، شما (بنی اسرائیل) درزمین افساد میکنید (لتفسدن فی الارض مرتین)، سرکشی می کنید، به مردم دیگر تجاوز و عدوان می کنید ، همسایگان خود را سرکوب می کنید . دراین خلال ، این بارها ، در مسیر تاریخ ، بنی اسرائیل است ، بعد از آنکه با هم جمع شدند و سرود و ورد برتری نژادی و قومی و برتری شخصیت خود را به گوش یکدیگر خواندند ، و خود را صاحب زمین و مالک زمین ، و خدا را ، خدای بنی ۔ اسرائیل خواندند، شروع میکنند به افساد در زمین و ذلیل کردن مردم دیگر و منکوب کردن آنها .

پس از هر مرتبه که علو و فساد آنها بالا رفت و لتعلن علوا کبیرا "مادر میان بندگان خود کسانی را برمی انگیزیم که صاحب قدرت شکست ناپذیر باشند (بعثنا علیکم عبادالنا اولی باس شدید) ، صاحب قدرت شدید ، اینها برمیگردند و بنی اسرائیل را منکوب میکنند و وارث دیاری می شوند که آنها به غصب و به تجاوز ، آن دیار را تحت تصرف خود آوردهاند . این قدرتمندان صاحب باس شدید، در گوشه وکنار شهرها و خانهها رخنه

 $1<sup>9</sup>$   $\omega$ <sup>2</sup>  $1<sup>9</sup>$  $\omega$ 

كنند، نفوذ نمايند "فجا سواخلال الديار " اين وعدهاى است خدائى، وعدهايست شدنى (وكان وعدا مفعولا):

مردم فلسطین و مسلمانهای دنیا و کسانی که چشم به این قبله اول اسلام و این مهد توحیدو الهام بخش راه و روش و منش و منطق انبیاء دارند ، باید با همین وعدههای قرآن امیدوار باشند ، وعدههایی که شدنی است .

فلسطينيان آواره

باید به مسجد الاقصی بیندیشیم که مورد تقدس و اعتقاد همه عمسلمین است، و به مردم فلسطین بیندیشیم، چون ملیتی حق برده، حق کشته، تجاوز شده و آواره هستند و پاسداران مسجدالاقصی بودند . در سال ٢٨ اولین سفری که مو تمر (کنفرانس) فلسطینی رفتم، از نزدیک به آوارگان فلسطینی می اندیشیدیم . از کشورهای اسلامی و عربی به کنفرانس آمده بودند، ولی بعضی فقط حماسه می خواندند و تظاهر به طرفداری از این مظلومین و مسجد غصب شده داشتند . از نزدیک ، افسردگی ، ظلم ، حق ــ خوردگی مردم فلسطین را میدیم ، که چگونه اینها مورد رعایت و مورد انفاق سازمان ملل و همان دنیائی و همان کشورهایی واقع شدهاند که اینها را آواره کردند . اول ازسرزمینشان راندند و بعد به صورت یک مشت فقیر و بیچاره به اینها کمک میکردند ، چه بسادر مسیر بیتالمقدس و خلیل ـــ الرحمن می دیدم که عدهای ازاین آوارگان در یک سوی سیمهای خاردار بودند و بعضی در سوی دیگر یک عده اقوام و خویشان درآن سو بودند و کسانی دراین سو ، به طوری که از دور با دست و حرکت می توانستند با هم اشاره كنند . زير نفوذ و قدرت پاسداران صهيونيسم ، اين وضع را ديديم .

٣.

#### فلسطينيان انقلابكر

ولی همین مردم ، همین مردمی که آواره و جیره خوار شدند و در چهرههای گرفته، چهرههای ماتمزده، چهرههای شکستخورده داشتند، طولی نکشید همین مردمی که در فلسطین قبل از غصب، یک عده مردم کشاورز عادی سربزیر بودند ، بعد از غصب ، مردم مرتزقهای شدند ، مطابق همین وعده قرآن (بعثنا علیکم عبادالنا اولی باسا شدید) ، این مرد و زن فلسطینی همین تحقیر شدهها، همین جیرهخواران دیگران، تبدیل شدند و تغییر یافتند به مردان و زنان مبارز و پرخاشگر و پرحماسهای که شرق میانه را از حماسه ٔ خود پرکردند و به تمام دنیا حماسه ٔ مظلومین را الهام بخشیدند و در سرزمین مفصوب و پیرامون آن و در هر شهر و دیار عربی و اسلامی رخنه کردند ، جای و سنگر گرفتند "و اذا جاء و عداولیهما بعثنا عليكم عبادلنا اولى باسا شديد فجاسواخلال الديار"، اميدواريم در پی رهبری آخرین آیه، روزی را ببینیم که مردم فلسطین، با همین قهر انقلابی ته الطاف قدرتمندان فریبکار، سرزمین خود را آزاد کنند، و بیت المقدس و مسجداقصی و محل معراج پیغمبر اسلام را به صاحبانش برگردانند کے صاحبان آبیت المقدس، تمایندههای همه ملتهای توحیدی هستند ، همانطوری که بودند . یهود و نصارا و مسلمانها ، همه بیتالمقدس را از خود میدانستند و میدانند ، نه صهیونیسم که میگوید بیت المقدس فقطاز آن ما است .

## وعدة ديگر قرآن خطاب به بني اسرائيل

وعده دیگر قرآن بعداز چند آیه خطاب به بنیاسرائیل است : "ان احسنتم احسنتم لانفسكم و ان اساتم فلها ، شما مغرور نباشيد به اینکه اولاد انبیا• هستید ، یا خیال نکنید نژاد برتر هستید ، دنیا ، دنیای

عمل است. اگر در دنیا نیکی کردید، همه جا، جا دارید، معزز هستید، و اگر بدی کردید ، به حال خود بدی کردید . وقتی که وعده خدا برسد : (فاذاجا وعدالاخره ليسو اوجوهكم) چهرههای صهیونیستهای جلاد

و تروریست مانند بگین، سیاه خواهد شد، "ولید خلوالمسجد کماد خلوه اول مره ": داخل مسجد خواهند شد، همانطور که بارها درزمان فاتحين اسلام و دیگر خداپرستان، وارد مسجد شدند و ریشه فساد را کندند .

این خلاصهای است از درس قرآن درباره این حرکت طاغوتی بنی ــ اسرائيل.

### همه مردم آزاده دنیا به حقانیت مردم فلسطین آگاهند

اکنون که ما اجتماعی برپا کردهایم ، میبینیم از ابتدای غصب تاحال ، نهضت فلسطین مراحلی را گذرانده، فریبکارها، دروفگوها، پشت هم ــ اندازها ، سعی کردند یک ملت ظالم را مظلوم بنمایانند و یک ملت مظلوم را ظالم ، همانهایی که امروز مانند جفد بالای لاشه مزدوران استعماری خود نوحهسر می دهند و برای غاصبین حقوق مردم ایران که اعدام شدهاند، سرو صدا راه می اندازند ، همانهایی که درجنگ بین المللی اخیر میگفتند برای آزادی بشر و برای سرکوب کردن نژادپرستی آلمان وایتالیا می ــ جنگیم طولی نکشید که همین منادیان دروغگوی فریبکار آزادی، چه بر سر یک ملت مظلوم حق برده ، آوردند .

چگونه خانههای اینها را گروه گروه خراب کردند ، اطفال اینها را در مقابل مادرها و پدرها کشتند ، شکمهای زنهای حامله را دریدند ، شهرکهایی را مانند "دبریاسین"با جمعیتش کشتند و ویران کردند. همینها آن روز ندای آزادی سرمیدادند که میخواهندملتها را از قید بندگی و عبودیت آزاد کنند و درمقابل نژادپرستی قیام کردهاند، امروز هم برای باقی ــ ماندگان رژیمشان درایران ناله سرمی دهند. اینها همانها هستند! مدتها

تبلیغ کردند که فلسطینیها چنین و چنانند، مردمی هستند که زمین بنی اسرائیل را غصب کردهاند !! دوره تبلیغات گذشت و همه مردم آزاده ً دنیا به حق فلسطین و به حقانیت مردم فلسطین آگاه شدند ، و امروز دیگر کسی که چشم و گوش دارد در شرق و غرب دنیا نیست که فریب این تبلیغات دروغ را بخورد.

#### سادات در بند امیریالیسم و صهیونیسم

امروز دیگر بعد از آنی که این همه فریبکاریها، تبلیغات وهمه این دسیسهها آشکار شده، به فریب دیگری پرداختهاند و به اسم صلح خاورمیانه دست به طرف مصر دراز کردند ، وبیچاره سادات را به بند خود کشیدند ! که پیش ازاینکه به او دشنام بدهیم باید به حالش وبه وضعی که برای او ييش آمده متاءثر باشيم.

ملت مصر و سرزمین مصر که دراین قرن اخیر، مرکز حرکت و انقلاب علیه متجاوزین و برای آزاد کردن ملتهای عرب و ملل اسلامی بوده، امروز خودش به بند و قیداستعمار دچار شده و منزوی و تحقیر شده ، و امروز همه ملل اسلامی و همه ملل عرب گفتند کشوری است که او را در انزوا قرار دادند . البته ملت مصر را مًا میشناسیم ، ملتی هوشیار ، دانشمند متفکر ، ولی رژیم سادات این ملت را تحقیر کرد و ما امیدواریم که خود ملت مصر به حساب این جانشین فراعنه مصر برسند، همانطوری که ملت ایران به حساب فرعون خود رسیدند ، و این فرعونک را به سوی آن فرعونک راندند وآن فرعونک هم دیگر آنجا ، در کنار فرعون تاریخ، جانداشت و به جای دیگر آواره شد . ما اعلام میکنیم که همین سرنوشت برای این فرعون که خودش را مسلمان می داند ولی عملش، عمل فرعونی است ، یعنی حق مردم مصر و ملل عرب و ملت فلسطین را نادیده میگیرد، همین کسی که به عهدهای خود وفا نکرد (بعد از فوت عبدالناصر تعهد کرد راه او را ادامه

دهد ولی در اول خط مسیر ، راهش رامنحرف کرد ) ، همان کسی کهمیبایست مصر را جز کشورهای غیرمتعهد قرار بدهد ، رفت پستترین تعهد را در مقابل آمریکا و اسرائیل انجام داد و دست در دست آنها گذاشت .

# سی سال از مبارزه الفتح و مردم فلسطین میگذرد ما امروز مسائل فلسطین را مطرح میکنیم

ما ملت ایران، این ملتی که انقلاب کرد، برپا خاست، با تمام قوا برای دستگیری هر ملت مظلوم ، بخصوص ملت فلسطین وهر مستضعفی در هر کجای دنیا ، تا آنقدری که امکان داریم ، دست کمک دراز میکنیم ، چون قيام ما براى نجات مستضعفين است .

این خونی که در خیابانهای ما و درهر گوشه و در هر شهر و دهکده ما جاری شد و خونهایی که در فلسطین جاری شد، در یک بستر حرکت می کنند، در بستر انقلاب، در بستر توحید، نجات خلقها، و ما با این قدرتی که از نزدیک از مردم فلسطین و سازمان الفتح دیدیم که اینطور کفنها را به دوش گرفتند، جانهارا به کف گذاشتند و آسلحه بدست گرفتند ، امیدواریم اینها نه تنها نجات دهنده خود باشند ، بلکه با این قدرت و نیرو ، با این "با•س شدید " میتوانند نجاتدهنده ٔ همه مستضعفین ملل عربی که هنوز در استضعاف بسرمیبرند ، باشند .

سی سال است درمبارزه با این قوم میگذرد ، سی سال است که ملت فلسطین در زیر سختترین ضربات تبلیغاتی و جنگی بسر میبرد و امروز سرافراز بیرون میآید ، و امروز میبینیم ما که در ایران جراءت نداشتیم یک جلسهای برای هماهنگی و هم صدائی وهم ندائی با صدای مردم فلسطین و نماینده فلسطین ، با هم برای پیشبرد هدفهای مشترک بلند میکنیم ، ما که در دوره استضعاف جراءت نداشتیم درباره فلسطین، کلمهای بگوئیم، امروز مسائل فلسطین را ، درمرکز علمی مان ، در دانشگاهمان ، مطرح می – امیدواریم جوانهای ما بیشتر مسائل فلسطین را بشناسند ، که یک درس بزرگ تاریخی قرن ما است ، و بیشتر روابطشان را تحکیم بکنند و هماهنگی خودشان را بنمایانند تا بتوانیم این انقلابی را که در دو نقطه حساس دنیا (ایران و منطقه فلسطین) پدید آمده، به یاری حق و به همت و هم رزمی همه ملتها ، انشأ الله به پایان برسانیم .

درود بر همه شهدای ایزان و فلسطین

كنيم .

درود به همه شهدائی که خونشان درکنار و گوشه و تپه و ماهور اطراف فلسطین و در سرزمین فلسطین ریخته شد .

درود بر همه خونهائی که از جوانهای ما و جوانان فلسطین آمیخته شده .

> پیروز است نبهضت ایران و فلسطین پیروز است نهضتهای همه مردم مستضعف دنیا . (١)

ييام تسليت آيتالله طالقاني به برادر ياسر عرفات (بمناسبت فاجعه عمانگیز شهادت برادر مبارز زهیر محسن)

كتابخانه آنلاين «طالقاني و ز مانه ما»

مزدوران جنایتکار وابسته به صهیونیسم درهر گوشهای از جهان خفاش ــ گونه ، هر لحظه به شکار ، و در کمین برادر مبارز فلسطینی نشستهاند ، تا زمین را از خون پاکشان رنگین کنند .همچنانکه در اول مرداد ماه سال ۱۳۵۸، در اروپا برادر مبارز و مجاهد زهیر محسن یکی دیگر از اعضای کمیته ٔ مرکزی سازمان آزادییخش فلسطین را به شهادت رساندند .

پس از شهادت برادر، زهیر محسن، حضرت آیتالله طالقانی، بلافاصله با ابراز همدردی نسبت به این جنایت عظیم، پیام تسلیتی

١ / از آزادی تا شهادت ، از صفحه ، ١۶٨ الی ١٢٤

خطاب به برادر ابوعمار ارسال داشت . متن پیام بدین شرح است : "برادر مجاهد ابوعمار:

شهادت برادر مجاهد زهیرمحسن برادران و خواهران را دچار اندوه فیراوان نمود. صهیونیست غیدار نمییختواهید بفهمند کنه از خون هر شهید، صدها شهید برمی خزد و اینگونه غدرها دلیل ضعف آنهاست نه قدرت .

مردم مسلمان ایران میداند که امپریالیسم و صهیونیسم بینالمللی و دست نشاندگان آنها سالهاست .

که بر علیه انقلاب مردم فلسطین هم پیمان شدهاند ،چون میدانند انقلاب فلسطین چهرهای فلسطینی و قلبی عربی دارد .

ِ خائنین و متجاوزین خونخوار با از دست دادن سرسپردگان خود در منطقه سخت به تکاپو افتاده و برای نیل به اهداف شیطانی خود هر روز دست به اعمال جنایتکارانهای می زنند ، همانطورکه در جنوب لبنان شاهد Tن هسيم و مي دانيم كه با اين جنايات گور خود را ميكنند .

برادر ابوعمار، مردم مستضعف و مبارز ایران همدردی و همبستگی خود را بارها اعلام نموده و معتقد است كه ملت فلسطين با برخوردارى از تجربیات ــ مقاومت و هوشیاری انقلابی سالها مبارزه خویش، سرانجام متجاوزین صهیونیسم ، سرسپردگان غرب و حامی آنان امپریالیسم آمریکا را به زانو درخواهد آورد . " (١)

1/ از آزادی تا شهادت ، صفحه ۵۵ - ۳۵۴

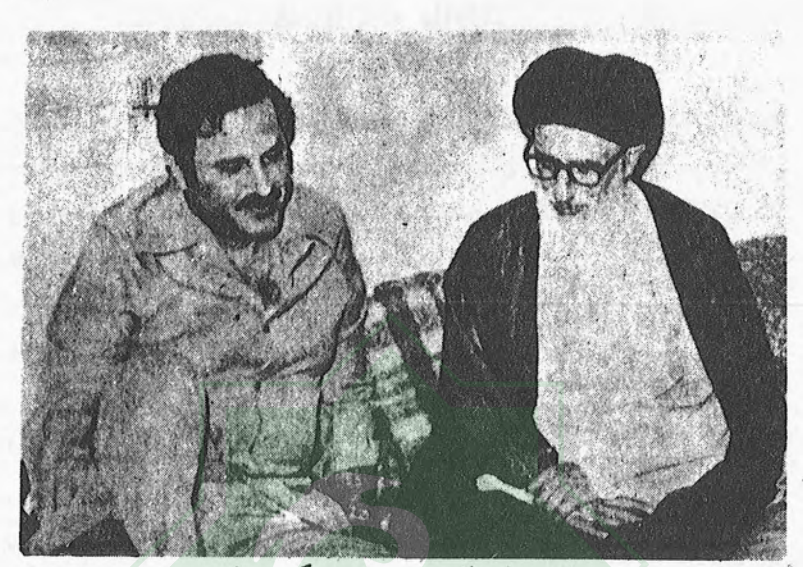

برادر هانی الحسن عضو مرکزیت فتح

آيت الله طالقانى وبرادر هانى الحسن " من به عنوان یک فلسطینی ایشان (طالقانی) را بدلیل آزاد فکر كردن و يك متفكر آزاده تحسين مى كنم و دوست دارم ". "هانى الحسن" (١) كتابخانه آنلاين «طالقاني و زمانه ما»

١) مصاحبه با مجله جوان شماره بيستم ، ١٣٥٨/٢/٧

#### فلسطين وطالقانى

انقلاب فلسطين، انقلابي مردمي و حق طلبانه و قدرشناسانه (نسبت به دوستان وحامیان) میباشد . و درست به همین دلایل رهبران ، رزمندگان و تودههای فلسطینی همواره از پشتیبانان جهانی انقلاب آزادیبخش فلسطین سپاسگزاری و قدرشناسی نمودهاند .

همانگونه که با برگزاری مراسم چهلم معلم شهید انقلاب دکترشریعتی در بیروت، مراتب همدردی و سپاسگزاری خود را نشان دادند.

حضور رهبران مقاومت فلسطینی در آن مراسم و حمایت بی دریغ اتحادیهها و انجمنهای فلسطینی از مواضع معلم شهید دکترشریعتی ، خود نشان دهنده خلوص وحسن نيت آنان نسبت به همهى مبارزين ضدامير باليسم وضد صهيونيسم است .

پس از سال ۱۳۵۶ در بیروت، در سال ۱۳۵۸ در ایران نیز شاهد قدرشناسی آنان نسبت به دوست و حامی دیگر خود طالقانی بودیم . زمانی که آیت اله طالقانی رحلت نمود ، از سوی اتحادیههاو انجمنهای فلسطینی در گوشه و کنار جهان پیامها و تلگرامهای تسلیتی به ایران ارسال شد، که در همه آن بیانیهها و پیامها از زحمات حضرت آیت الهطالقانی در راه شناساندن حقانیت انقلاب آزادیبخش فلسطین ، سپاسگزاری شده بود .

چنانکه در پیام سازمان آزادیبخش فلسطین آمده بود که :

"طالقانی ایران را پایگاهی برای انقلاب فلسطین ساخته و با شعار "ما همگی برای فلسطین کار میکنیم " آن را به یک کشور مبارز تبدیل ساخت . خلق فلسطين زمانى طالقانى را از دست داد كه در مبارزهاش عليه صهيونيسم دشمن ، بوى نياز مبرم داشت . " (١)

و براستی نیز چنین بود که گفته شد. زیرا طالقانی به مثابه کپک اسلام شناس و یک سیاستمدار حقیقی و یک انسان آزاده می توانست پشتیبانی و حمایت بی دریغ تودههای مسلمان در هر گوشه جهان را نسبت به انقلاب فلسطین هدایت نماید . و چنانکه در ایران شاهدبودیم که چه طوفانی علیه صهیونیسم برانگیخت و آن را به یک کشور مبارز تبدیل ساخت .

همچنین در یکی از مراسم یادبود و بزرگداشت آیت اله طالقانی، یکی از رهبران فلسطینی چنین گفت :

#### كتابخانه آنلاين «طالقاني و زمانه ما»

مجله سروش شماره ٢٥، صفحه ٩

"آیت الهطالقانی برای اسلام و اعتلای آن در سراسر جهان و بخصوص در فلسطین اشغالی و بیت المقدس زندگی کرد و مرد ، و ملت فلسطین هرگز خاطره جاویدان او را از یاد نخواهد برد و ما ایمان داریم که پرتو خیرهکننده این جانبازان و سربازان بزرگ اسلام در آینده نزدیک سرتاسر جهان عرب و اسلام را روشن خواهد كرد . " (١)

آری براستی چنین است و نمتنها ملت فلسطین ، بلکه تمامی مستضعفین و محرومین جهان او را از یاد نخواهند برد. زیرا که او حامی تمامی خلق های محروم و دربند جهان بود.

علاوه بر پیامهای شخصیتها و رهبران فلسطینی ، گروههای فلسطینی دیگری نیز پیامها و تسلیتهایی به ایران مخابره کردند که به ذکر نام چند جبهه و اتحادیه می پردازیم:

"اتحاديه دانشجويان فلسطينى كانادا اتحاديه فلسطينى هاى شهر اتاوا جبهه دموکراتیک برای آزادی فلسطین (به رهبری نایف حواتمه) جبهه وخلق برای آزادی فلسطین (به رهبری ژرژ حبش) جبهه مبارزه تودهاى فلسطين جبیهه مبارزه بودهای قلسطین<br>انجمن دانشجویان فلسطینی فارغالتحصیل مسکو (دکتر سمیح و ابوعون) دايره امور مردم سازمان آزاد بيخش فلسطين" (٢)

و گروهها و سازمانهای دیگری نیز پیامها و بیانیههایی را در رابطه با وفات آیت المطالقانی منتشر و پخش نمودند، که همگی نشان دهنده سپاسگزاری و قدرشناسی آنان نسبت به مواضع و مبارزات آیت الهطالقانی عليه صهيونيسم دست نشانده امپرياليسم ميباشد .

1) مجله سروش شماره ۲۵، صفحه م ۲) مجله سروش شم*ا*ره ۲۵ میخچه می ۲۵<br>۲) مجله سروش شم*ا*ره ۲۵ میخ Cantral Library Tehran University

# .<br>اكتابخانه آتلاين «طالقاني و زمانه ما»

 $\langle \frac{\partial \phi}{\partial \phi} \rangle$ 

 $\begin{smallmatrix}&&&&&&&&&&&\\&\circ&\circ&\circ&\circ&\circ&\circ&\circ\end{smallmatrix}$ 

小菜

金融機能

#### ییام آیت اللهطالقانی در مراسم سىويكمين سالروز اشغال فلسطين

ملت ایران ، ملتی که انقلاب کرد و برپا خاست و به پیروزی رسید برای دستگیری هر ملت مظلومی بخصوص فلسطین وهر ملت مظلومی در هر جای دنیا تا آنجا که امکان .<br>دارد دست خود را دراز میکند. ما دست آنان را میگیریم چون هدف دستگیری از .<br>مستضعفین است . اول مستضعفین ایران و سپس عرب و سایر کشورهای مسلمان و غیر مسلمان .

مجله سروش شماره ٢١

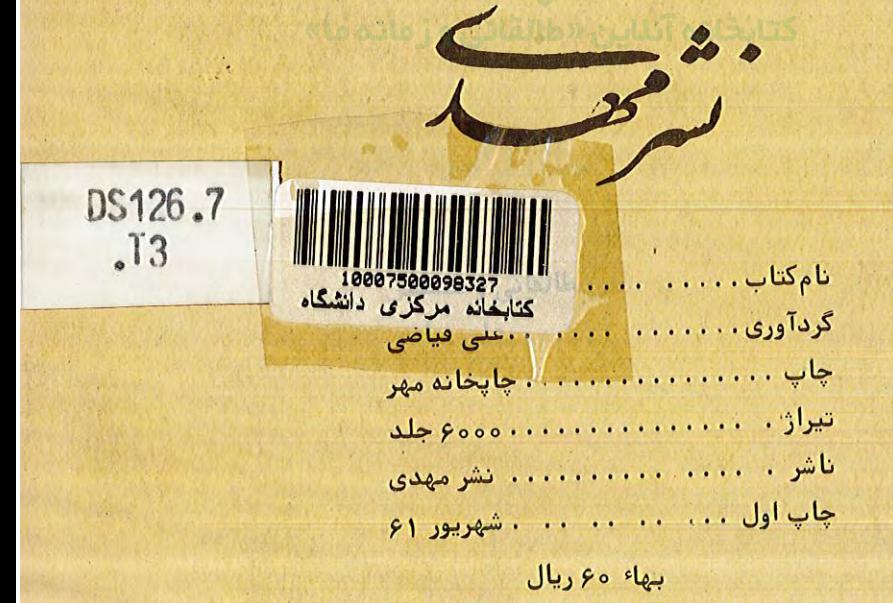